*Long Transmission Line Formulas...* 1/11

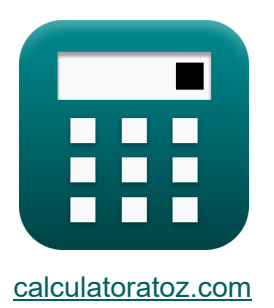

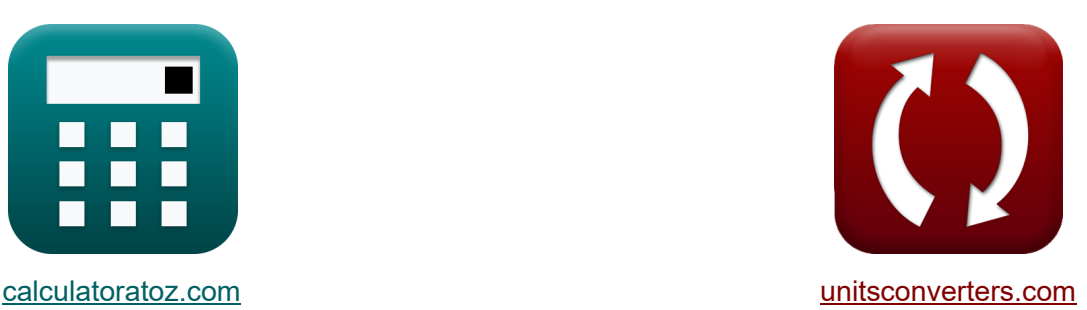

# **Longa Linha de Transmissão Fórmulas**

[Calculadoras!](https://www.calculatoratoz.com/pt) Exemplos! [Conversões!](https://www.unitsconverters.com/pt)

Exemplos!

marca páginas **[calculatoratoz.com](https://www.calculatoratoz.com/pt)**, **[unitsconverters.com](https://www.unitsconverters.com/pt)**

Maior cobertura de calculadoras e crescente - **30.000+ calculadoras!** Calcular com uma unidade diferente para cada variável - **Conversão de unidade embutida!**

Coleção mais ampla de medidas e unidades - **250+ medições!**

Sinta-se à vontade para COMPARTILHAR este documento com seus amigos!

*[Por favor, deixe seu feedback aqui...](https://docs.google.com/forms/d/e/1FAIpQLSf4b4wDgl-KBPJGChMJCxFlqrHvFdmw4Z8WHDP7MoWEdk8QOw/viewform?usp=pp_url&entry.1491156970=Longa%20Linha%20de%20Transmiss%C3%A3o%20F%C3%B3rmulas)*

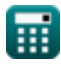

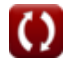

# **Lista de 26 Longa Linha de Transmissão Fórmulas**

## **Longa Linha de Transmissão**

**Atual**

1) Environmental Tensão Final (LTL) 
$$
\bullet
$$
\n\n $\mathbf{K}\left[\mathbf{V}_{s}=\mathbf{V}_{r}\cdot\cosh(\gamma\cdot\mathbf{L})+Z_{0}\cdot\mathbf{I}_{r}\cdot\sinh(\gamma\cdot\mathbf{L})\right]$ \n\n(Abrir, Calculador  $\mathbf{S}$ )\n\n2) Envio de corrente final (LTL)  $\bullet$ \n\n2) Envio de corrente final (LTL)  $\bullet$ \n\n $\mathbf{K}\left[\mathbf{I}_{s}=\mathbf{I}_{r}\cdot\cosh(\gamma\cdot\mathbf{L})+\left(\frac{\mathbf{V}_{r}\cdot\sinh(\gamma\cdot\mathbf{L})}{Z_{0}}\right)\right]$ \n\n(Abrir, Calculador  $\bullet$ )\n\n $\mathbf{K}\left[\mathbf{I}_{s}=\mathbf{I}_{r}\cdot\cosh(\gamma\cdot\mathbf{L})+\left(\frac{\mathbf{V}_{r}\cdot\sinh(\gamma\cdot\mathbf{L})}{Z_{0}}\right)\right]$ \n\n(Abrir, Calculador  $\bullet$ )\n\n\n(b) Recobendo a corrente final usando a corrente final de envio (LTL)  $\bullet$ \n\n(b) Recobendo a corrente final usando a corrente final de envio (LTL)  $\bullet$ \n\n $\mathbf{I}_{r}=\frac{\mathbf{I}_{s}-\left(\mathbf{V}_{r}\cdot\frac{\sinh(\gamma\cdot\mathbf{L})}{Z_{0}}\right)}{\cosh(\gamma\cdot\mathbf{L})}$ \n\n(b)  $\mathbf{K}\left[\mathbf{I}_{r}=\frac{3865.49A-\left(8.88k\mathbf{V}\cdot\frac{\sinh(1.24\cdot3m)}{48.989\Omega}\right)}{\cosh(1.24\cdot3m)}$ \n\n(c)  $\mathbf{K}\left[\mathbf{I}_{r}=\frac{3.865.49A-\left(8.88k\mathbf{V}\cdot\frac{\sinh(1.24\cdot3m)}{48.989\Omega}\right)}{\cosh(1.24\cdot3m)}$ \n\n(b)  $\mathbf{K}\left[\mathbf{I}_{r}=\frac{1}{\mathbf{K}\left[\mathbf{I}_{r}=\frac{1}{\mathbf{K}\left[\mathbf{K}\left[\mathbf{I$ 

**Long Transmission Line Formulas... 3/11** 

**4) Recebendo a corrente final usando a tensão final de envio (LTL)** 

$$
\begin{array}{l|l|l} \hline \textbf{\textit{k}}&I_{r}=\frac{V_{s}-(V_{r}\cdot \cosh(\gamma\cdot L))}{Z_{0}\cdot \sinh(\gamma\cdot L)}\\\ \\ \hline \textbf{\textit{k}}&0.185663A=\frac{189.57kV-(8.88kV\cdot \cosh(1.24\cdot 3m))}{48.989\Omega\cdot \sinh(1.24\cdot 3m)}\\\ \\ \hline \textbf{\textit{5}}&\textbf{\textit{Re}}&V_{r}=\left(I_{s}-I_{r}\cdot \cosh(\gamma\cdot L)\right)\cdot \left(\frac{Z_{0}}{\sinh(\gamma\cdot L)}\right) \end{array}
$$

$$
8.879998 \text{kV} = (3865.49 \text{A} - 6.19 \text{A} \cdot \cosh(1.24 \cdot 3 \text{m})) \cdot \left( \frac{48.989 \Omega}{\sinh(1.24 \cdot 3 \text{m})} \right)
$$

### **Impedância**

**ex**

#### **6) Admissão usando constante de propagação (LTL)**

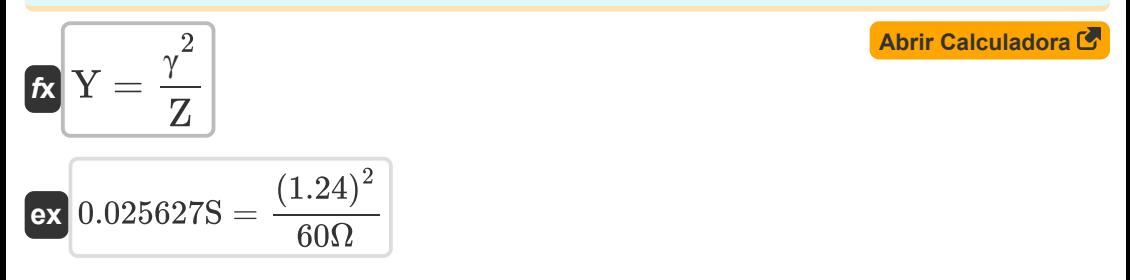

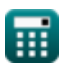

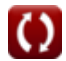

*Long Transmission Line Formulas...* 4/11

# **7) Admissão usando impedância característica (LTL)**

**EXECUTE:** 
$$
Y = \frac{Z}{Z_0^2}
$$
\n**EXECUTE:** 
$$
V = \frac{Z}{Z_0^2}
$$
\n**EXECUTE:** 
$$
V = \frac{60\Omega}{(48.989\Omega)^2}
$$
\n**8) Capacitância usando impedância de surto (LTL) C**\n**7. C** 
$$
V = \frac{L_{\text{Henry}}}{Z_s^2}
$$
\n**8. C** 
$$
V = \frac{100\Omega}{Z_s^2}
$$
\n**9) Impedância característica (LTL) C**\n**13.06122F** = 
$$
\frac{40\text{H}}{(1.75\Omega)^2}
$$
\n**10) Impedância característica (LTL) C**\n**148.98979
$$
\Omega = \sqrt{\frac{Z}{Y}}
$$
\n**10) Impedância característica usando a tensão final de envio (LTL) C**\n**11.24** 
$$
V = \frac{Z_s - V_r \cdot \cosh(\gamma \cdot L)}{\sinh(\gamma \cdot L) \cdot I_r}
$$
\n**12.30** 
$$
V = \frac{189.57 \text{kV} - 8.88 \text{kV} \cdot \cosh(1.24 \cdot 3\text{m})}{\sinh(1.24 \cdot 3\text{m}) \cdot 6.19 \text{A}}
$$
\n**13.41** 
$$
V = \frac{V_s - V_r \cdot \cosh(\gamma \cdot L)}{\sinh(1.24 \cdot 3\text{m}) \cdot 6.19 \text{A}}
$$**

© [calculatoratoz.com](https://calculatoratoz.com/). A [softusvista inc.](https://softusvista.com/) venture!

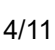

**Long Transmission Line Formulas...** 5/11

**11) Impedância característica usando corrente final de envio (LTL)**

$$
\mathbf{Z}_0 = \frac{V_r \cdot \sinh(\gamma \cdot L)}{I_s - I_r \cdot \cosh(\gamma \cdot L)}
$$
\n  
\n
$$
\mathbf{K} = \frac{1}{3.865.49A - 6.19A \cdot \cosh(1.24 \cdot 3m)}
$$
\n  
\n12) Impedância característica usando o parâmetro C (LTL) 6  
\n
$$
\mathbf{K} = \frac{1}{20} \cdot \sinh(\gamma \cdot L)
$$
\n  
\n
$$
\mathbf{K} = \frac{1}{20} \cdot \sinh(\gamma \cdot L)
$$
\n  
\n13) Impedância característica usando parâmetro B (LTL) 6  
\n
$$
\mathbf{K} = \frac{1}{20} \cdot \sinh(\gamma \cdot L)
$$
\n  
\n14) Impedância de surto (LTL) 6  
\n
$$
\mathbf{K} = \frac{1}{20} \cdot \sinh(1.24 \cdot 3m)
$$
\n  
\n15. 10000  
\n
$$
\mathbf{K} = \frac{1}{20} \cdot \sinh(\gamma \cdot L)
$$
\n  
\n16. 10000  
\n
$$
\mathbf{K} = \frac{1}{20} \cdot \sinh(1.24 \cdot 3m)
$$
\n  
\n17. 10000  
\n
$$
\mathbf{K} = \frac{1}{20} \cdot \sinh(1.24 \cdot 3m)
$$
\n  
\n18. 10000  
\n
$$
\mathbf{K} = \frac{1}{20} \cdot \frac{1}{20} \cdot \sinh(1.24 \cdot 3m)
$$
\n  
\n19. 10000  
\n
$$
\mathbf{K} = \frac{1}{20} \cdot \frac{1}{20} \cdot \frac{1}{20
$$

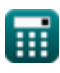

 $\overline{()}$ 

*Long Transmission Line Formulas...* 6/11

**15) Impedância usando constante de propagação (LTL)**

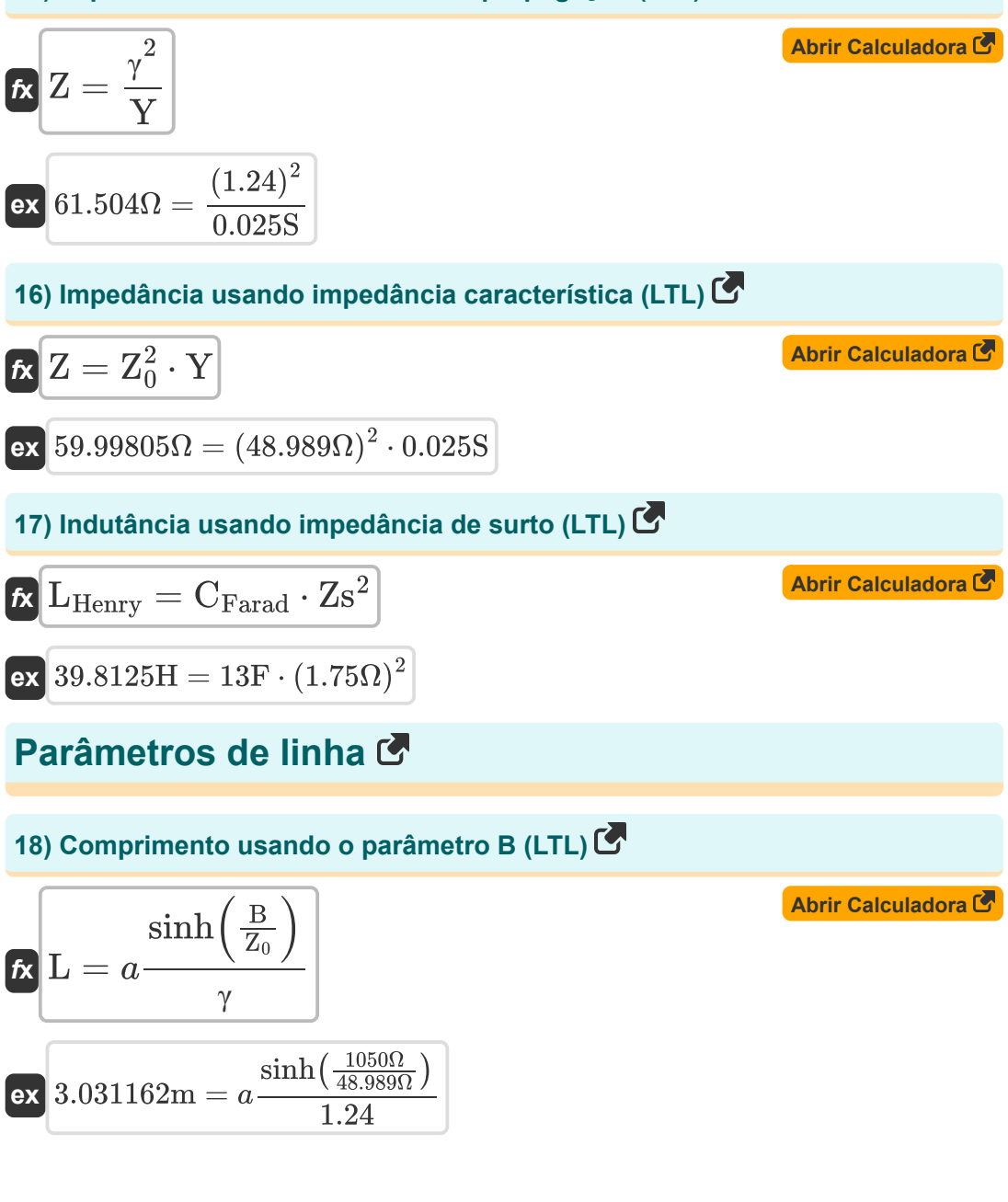

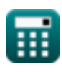

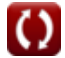

*Long Transmission Line Formulas...* 7/11

**[Abrir Calculadora](https://www.calculatoratoz.com/pt/length-using-c-parameter-(ltl)-calculator/Calc-22190)  [Abrir Calculadora](https://www.calculatoratoz.com/pt/length-using-d-parameter-(ltl)-calculator/Calc-22191)  [Abrir Calculadora](https://www.calculatoratoz.com/pt/length-using-a-parameter-(ltl)-calculator/Calc-22000)  19) Comprimento usando o parâmetro C (LTL)**  $f$ **x**  $L = a$  **3.000168m**  $= a$ **20) Comprimento usando o parâmetro D (LTL)**  $f$ **x**  $L = a$  $3m = a$ **21) Comprimento usando um parâmetro (LTL)**   $f$ **x**  $L = a$  $\sinh(C \cdot Z_0)$ γ  $\sinh(0.421S \cdot 48.989\Omega)$ 1.24  $\cosh(D)$ γ  $\cosh(14.59)$ 1.24  $cosh(A)$ γ

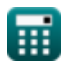

**ex**  $3.002175m = a$ 

 $\mathbf{f} \mathbf{x}$   $\mathbf{y} = \sqrt{\mathbf{Y} \cdot \mathbf{Z}}$ 

**22) Constante de propagação (LTL)** 

 $\cosh(20.7)$ 1.24

 $\overline{\textbf{ex}}$  1.224745  $=\sqrt{0.025 \text{S} \cdot 60 \Omega}$ 

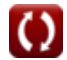

**[Abrir Calculadora](https://www.calculatoratoz.com/pt/propagation-constant-(ltl)-calculator/Calc-20855)** 

*Long Transmission Line Formulas...* 8/11

#### **23) Constante de propagação usando o parâmetro B (LTL)**

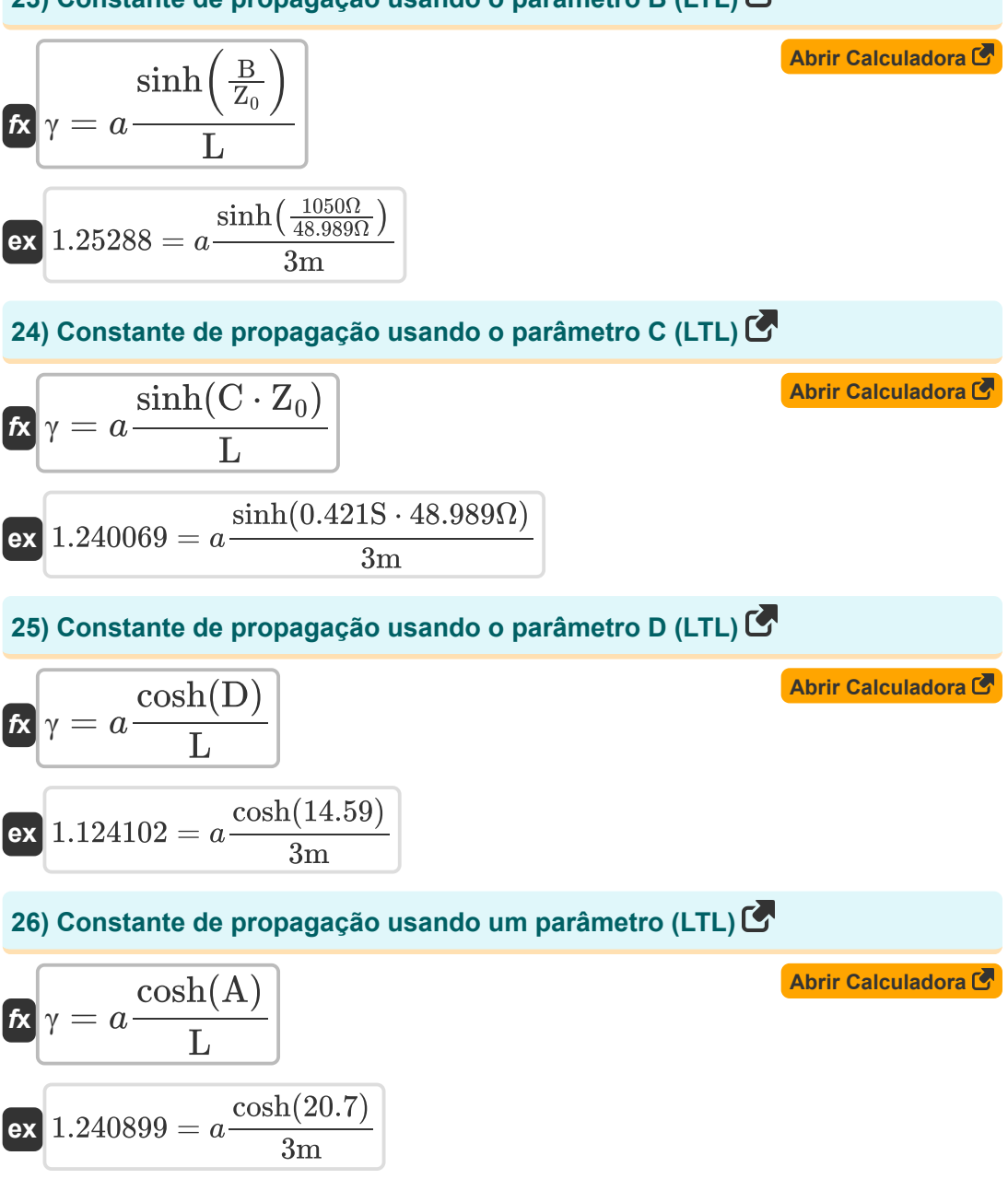

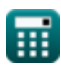

$$
\boxed{\textbf{O}}
$$

### **Variáveis Usadas**

- **A** Um parâmetro
- **B** Parâmetro B *(Ohm)*
- **C** Parâmetro C *(Siemens)*
- **CFarad** Capacitância *(Farad)*
- **D** Parâmetro D
- **I<sup>r</sup>** Recebendo corrente final *(Ampere)*
- **I<sup>s</sup>** Enviando corrente final *(Ampere)*
- **L** Comprimento *(Metro)*
- **LHenry** Indutância *(Henry)*
- **V<sup>r</sup>** Recebendo Tensão Final *(Quilovolt)*
- **V<sup>s</sup>** Envio de tensão final *(Quilovolt)*
- **Y** Admissão *(Siemens)*
- **Z** Impedância *(Ohm)*
- **Z<sup>0</sup>** Impedância característica *(Ohm)*
- **Zs** Impedância de surto *(Ohm)*
- **γ** Constante de propagação

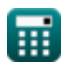

## **Constantes, Funções, Medidas usadas**

- Função: **acosh**, acosh(Number) *Inverse hyperbolic cosine function*
- Função: **asinh**, asinh(Number) *Inverse hyperbolic sine function*
- Função: **cosh**, cosh(Number) *Hyperbolic cosine function*
- Função: **sinh**, sinh(Number) *Hyperbolic sine function*
- Função: **sqrt**, sqrt(Number) *Square root function*
- Medição: **Comprimento** in Metro (m) *Comprimento Conversão de unidades*
- Medição: **Corrente elétrica** in Ampere (A) *Corrente elétrica Conversão de unidades*
- Medição: **Capacitância** in Farad (F) *Capacitância Conversão de unidades*
- Medição: **Resistência Elétrica** in Ohm (Ω) *Resistência Elétrica Conversão de unidades*
- Medição: **Condutância Elétrica** in Siemens (S) *Condutância Elétrica Conversão de unidades*
- Medição: **Indutância** in Henry (H) *Indutância Conversão de unidades*
- Medição: **Potencial elétrico** in Quilovolt (kV) *Potencial elétrico Conversão de unidades*

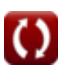

*Long Transmission Line Formulas...* 11/11

### **Verifique outras listas de fórmulas**

- **Longa Linha de Transmissão Fórmulas**
- **Linha Média Fórmulas**
- **Diagrama do Círculo de Potência Fórmulas**
- **Linha curta Fórmulas**
- **Transiente Fórmulas**

Sinta-se à vontade para COMPARTILHAR este documento com seus amigos!

#### **PDF Disponível em**

[English](https://www.calculatoratoz.com/PDF/Nodes/2308/Long-transmission%c2%a0line-Formulas_en.PDF) [Spanish](https://www.calculatoratoz.com/PDF/Nodes/2308/Long-transmission%c2%a0line-Formulas_es.PDF) [French](https://www.calculatoratoz.com/PDF/Nodes/2308/Long-transmission%c2%a0line-Formulas_fr.PDF) [German](https://www.calculatoratoz.com/PDF/Nodes/2308/Long-transmission%c2%a0line-Formulas_de.PDF) [Russian](https://www.calculatoratoz.com/PDF/Nodes/2308/Long-transmission%c2%a0line-Formulas_ru.PDF) [Italian](https://www.calculatoratoz.com/PDF/Nodes/2308/Long-transmission%c2%a0line-Formulas_it.PDF) [Portuguese](https://www.calculatoratoz.com/PDF/Nodes/2308/Long-transmission%c2%a0line-Formulas_pt.PDF) [Polish](https://www.calculatoratoz.com/PDF/Nodes/2308/Long-transmission%c2%a0line-Formulas_pl.PDF) [Dutch](https://www.calculatoratoz.com/PDF/Nodes/2308/Long-transmission%c2%a0line-Formulas_nl.PDF)

*9/12/2023 | 7:27:18 PM UTC [Por favor, deixe seu feedback aqui...](https://docs.google.com/forms/d/e/1FAIpQLSf4b4wDgl-KBPJGChMJCxFlqrHvFdmw4Z8WHDP7MoWEdk8QOw/viewform?usp=pp_url&entry.1491156970=Longa%20Linha%20de%20Transmiss%C3%A3o%20F%C3%B3rmulas)*

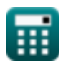